## IRCommand2 Crack License Keygen [Mac/Win]

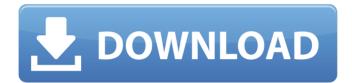

IRCommand2 Download [Updated] 2022

## IRCommand2 Cracked Accounts is a tool that can help you get under

the hood of your IR and X10 devices, and centralize them. IRCommand2's main purpose is to be a skeleton key that can open any IR and X10 remote. The reason behind this

functionality is that, yes, any remote can be opened by having a skeleton key, but not all of them have the possibility to be opened. If you were not able to open your remote the other day,

chances are that it's locked by default. The intention of IRCommand2 is to detect if your remote is locked or not. Of course, the feature to easily open remotes in an automatic way is not

its only one. If you don't like the default layout of the Button Kit, you can totally customize that too. And finally, IRCommand2 can automate a device if it is suitable. You can

configure what to do when your set date and time is reached. For instance, you can instruct it to turn on the TV, change the volume, or turn off the lights. What makes IRCommand2 an

amazing tool is that it works without problems and has no issues in either a single user or an administrator mode. The user mode is as user friendly as it gets. IRCommand2 is

completely straightforward, offering a clean and simple interface. IRCommand2 is powered by setting up of a shortcut on your desktop and running the application every

time it's launched.
IRCommand2 is a tool
that can save you a lot
of time and annoyance.

The program comes with a demo mode and button kits. The demo mode can be used with any remote and is the

best way to try out the program's functionality. Do not hesitate to share with us your thoughts about the program in the comments section below. Discover more details about the

program on the software's official website. How to use IRCommand2: Install it as you would any other program. Run the program on your computer. Import the device of your choice

by right-clicking on the remote. The remote will be converted in the mrc format. The remote will be converted in the mrc format. Once your remote is converted. the program will open

with a new layout. The default layout for the demo mode can be found in the mmc file. You can change its position, size, and other options, by rightclicking

IRCommand2 License Keygen

IRCommand2 is a free utility used to manage IR and X10 remote control devices. From a remote, it will send the proper signal to the device if supported. IRremote or X10

remote controls are so common that most people have at least one. This program is a convenient application which simplifies the process of using those remote controls in the computer. Simple yet

powerful tool for controlling your IR and X10 remote IR Command Remote has all the power of your remote control with all your most used commands and a preprogrammed set of

macros to automate different applications. Download the trial here Or Click here for more info Easy Remote Control and Monitoring RemoteControl is an opensource application for controlling your

home appliances and other remote-controlled stuffs. You can use it to control your webcams and voice-activated devices to Skype, Zoom, Google Hangouts, etc, to control indoor lighting,

stereo, media devices, etc. It can also record and control streaming media (e.g. Twitch) of your preferred video games. RemoteControl supports most popular IR controllers for Linux operating

systems. You can download here free pdf manual and install from source. You can also control everything from command-line. For more info: Remotecontrol and automation with Homebridge

Remote-control and automation with Homebridge \* Windows 10Home and Pro only Not for SBC or SDR! In this video we look at how to use two Homebridge modules to automate

and control a lights using voice commands. If you found this video useful, please share it with your friends. AmazonBasics IR Remote Control Lock-Out! Check it out: In this episode I show

how to implement a remote control, I also talk about the new IR API. IR Control for 8-bit systems A tutorial on doing IR control on a 8-bit system. (In this case an Arduino, but it applies to other micros

## as well) Seminars at the University of Massachusetts Amherst describe the evolution of over 40 years of the design and application 09e8f5149f

IRCommand2 Crack+ Free

IRCommand2 simplifies the process of remote control programming. All you need is a wireless IR receiver and you're ready to go.

IRCommand2 takes you beyond the front panel buttons and allows you to program everything from basic macros to complex control scripts. Features Supports IR, X10, and Audio

Control protocols Customizable UI **Alarms Time-based** triggers URL Linking Macro support Automation Brand: QuickTime Version: 1.1.2 Ratings Details IRCommand2 If a so-

called skeleton key can open any lock, can the same be said when it comes to remote control? That's exactly what IRCommand2 appears to be, a "skeleton key" for all your remote-controlled

devices. Home appliances, TVs, audio systems, and many more similar products come with a remote control nowadays, and stacking a pile of remotes can become annoying at times. Due

to such a fact, this little application comes with a straightforward approach to avoiding physical remotes, and that's centralizing all of them under a single interface. Supports for IR and X10

communication protocols The IR protocol is in use for such a long time, so your older generation TVs, ACs, and other devices are surely using it. When it comes to X10, this is a slightly

newer tech that comes with popular smart devices. In short, no matter how old or up-todate your appliances are. If they have a remote, they can be mapped. Customizable UI At first sight, one

might wonder how can multiple remotes be mapped to such a tiny interface. The answer is simple you have full control over how the buttons look and where they're placed. The demo version comes

with a default layout for a basic remote. Switching to Learn Mode will pop up the Button Kit. The kit can help you with deciding what buttons are of interest when linking multiple remotes. Right-

 $34/5^{\circ}$ 

click the pattern and look for Button Properties for even further layout customization. Great for automation purposes Centralizing and allowing you to control all your devices from the comfort of your PC is not the only thing IRCommand2 can do. If you are into macros or at least know how they are implemented, you have more to get from this tool. Furthermore, you

## can automate certain devices by implementing

What's New In?

Find all remote controls in the neighborhood Select

devices and assign the same device to them Open any link on a selected device Implement time-based automations (even a day timer is available!) Record any custom macros you might have Hide or unhide buttons Monitor all button presses Define any button as 'hot' and trigger it when pressing it Edit existing button configuration Support any number of compatible devices (up

to 100) Support any number of remote controls (up to 10) Supports multi language interface Much more! Read the man page, the Help file, and the online video tutorial. This

software includes advertising. This trial version is limited to one company logo only. 33 Comments Comment by Stefano Marko Posted on Jul 27, 2019 M Your comment is awaiting

moderation. Comment by Aidan Posted on Jul 27, 2019 Comment by Stephen Posted on Jul 27, 2019 Hm, this program doesn't work with my three Harmony remotes. Comment by michael

Posted on Jul 28, 2019 Review by michael Comment by tdm Posted on Jul 28, 2019 Another software can be useful to associate remote controls. Take a look to this one: Comment by tdm

Posted on Jul 28, 2019 A tool to control remote controls on Internet of Things (IoT) devices. Comment by Andrei Posted on Jul 28, 2019 Excellent product. Comment by Andrei

Posted on Jul 28, 2019 Added many features in update v 2.x Comment by Piuluk Posted on Jul 28, 2019 What about the remote of RasPi? Comment by David Posted on Jul 28, 2019 What about the

remote of RasPi? Comment by David Posted on Jul 28, 2019 What about the remote of RasPi? Comment by David Posted on Jul 28, 2019 What about the remote of RasPi? Comment by David

Posted on Jul 28, 2019 What about the remote of RasPi? Comment by David Posted on Jul 28, 2019 What about the remote of RasPi?

## **System Requirements For IRCommand2:**

Windows 10 Supported OS's (64bit) OS: Windows 8 / Windows 7 / Windows Server 2012 / Windows Server 2008 / Windows Server 2008 R2 Processor:

Intel Core i3-2120 (3.3GHz) or later Memory: 8 GB RAM Graphics: NVIDIA GeForce GT 730M / AMD Radeon HD 8210 (1GB VRAM) Hard Disk Space: 4 GB available space

## Additional Notes: This game can be played on both x86 and x64 operating system

https://vogblog.wales/wp-content/uploads/2022/06/illiquen.pdf

https://www.nos-artisans-createurs.com/wp-content/uploads/2022/06/kenrau.pdf

https://poetzinc.com/upload/files/2022/06/gc1sOxy48lde8H4YYKNz 08 fb4a3ab8cf3fdce930a3f21dd5938f56 file.pdf

https://accwgroup.com/head-blur-and-masking-crack-free-for-windows/

http://franceimagepro.com/?p=10499

 $\underline{https://managementcertification.ro/index.php/2022/06/08/web-password-wizard-crack-updated/}$ 

http://www.2el3byazici.com/?p=9459

https://houstonhousepc.com/job-designer-crack-patch-with-serial-key-free/

http://techessay.org/?p=1888

https://myrealex.com/upload/files/2022/06/RTXBYvweHug2qYw2NwVI\_08\_cf0618bde8d1ab4f338c244524f178e4\_file.pdf

https://imarsorgula.com/wp-content/uploads/2022/06/daysimpa.pdf

https://stareheconnect.com/advert/safe-xp-full-product-key-mac-win-latest/

http://yogaapaia.it/archives/4631

https://evonegocio.com/wp-content/uploads/2022/06/Norton\_Remove\_and\_Reinstall.pdf

http://pariswilton.com/?p=1713

https://unsk186.ru/x-jedit-4-11-7-2016-crack-free-x64/

https://myhomemart.net/segymerge-crack-download-latest/ecommerceshopify/

https://ecafy.com/system-center-2012-management-pack-for-java-application-

performance-monitoring-preview-crack-registration-code-x64-latest/

https://cyclades.in/en/?p=28586

http://www.advisortic.com/?p=26186